## Program semináře Národní **KDE** fondy EU<br>pomáhají elektronický nástroj (NEN)

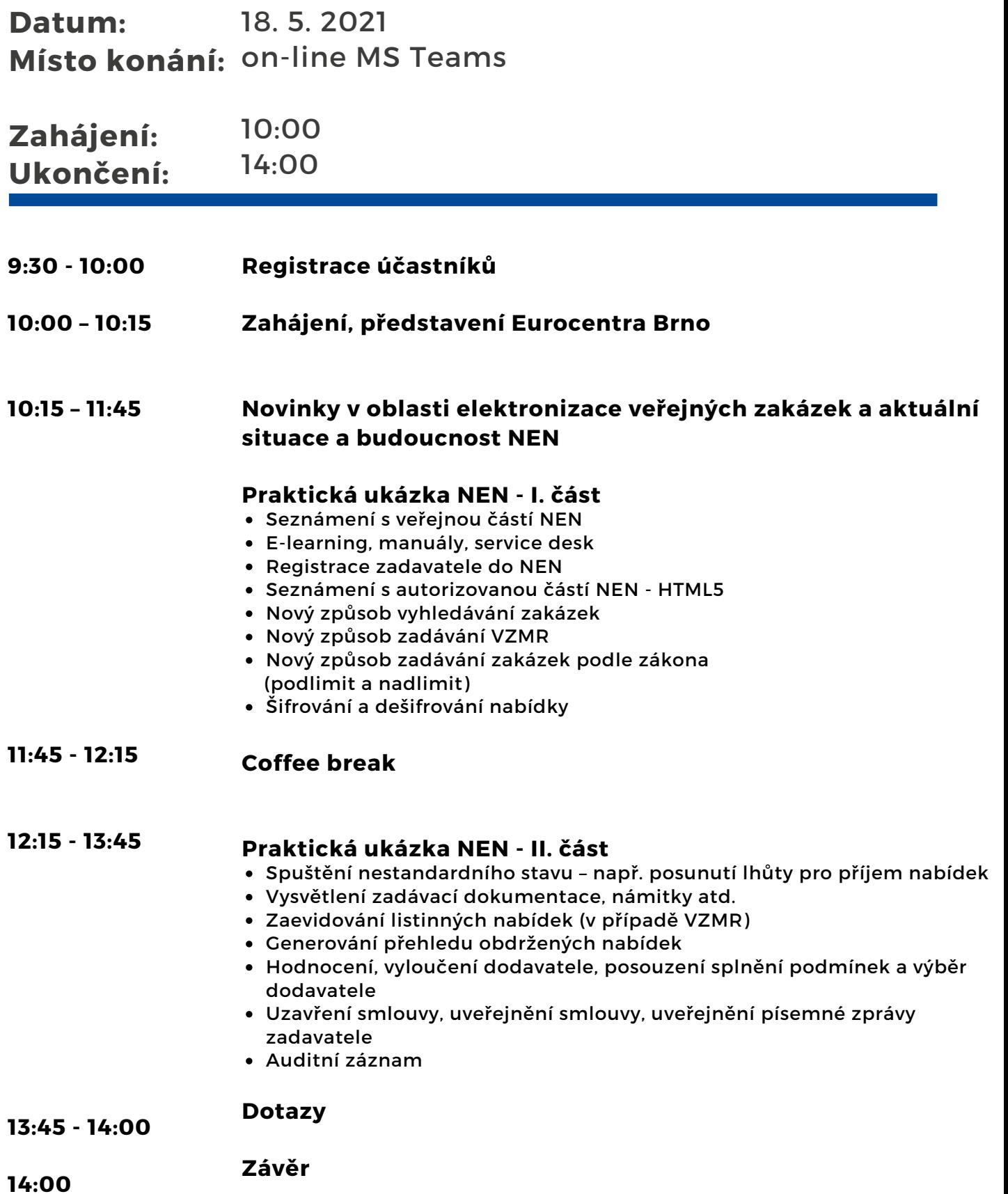

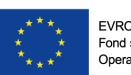

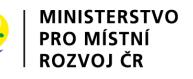

**EUR@CENTRUM** 

BRNO